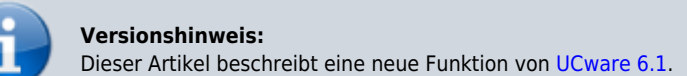

## **UCware Mobile − Anrufe**

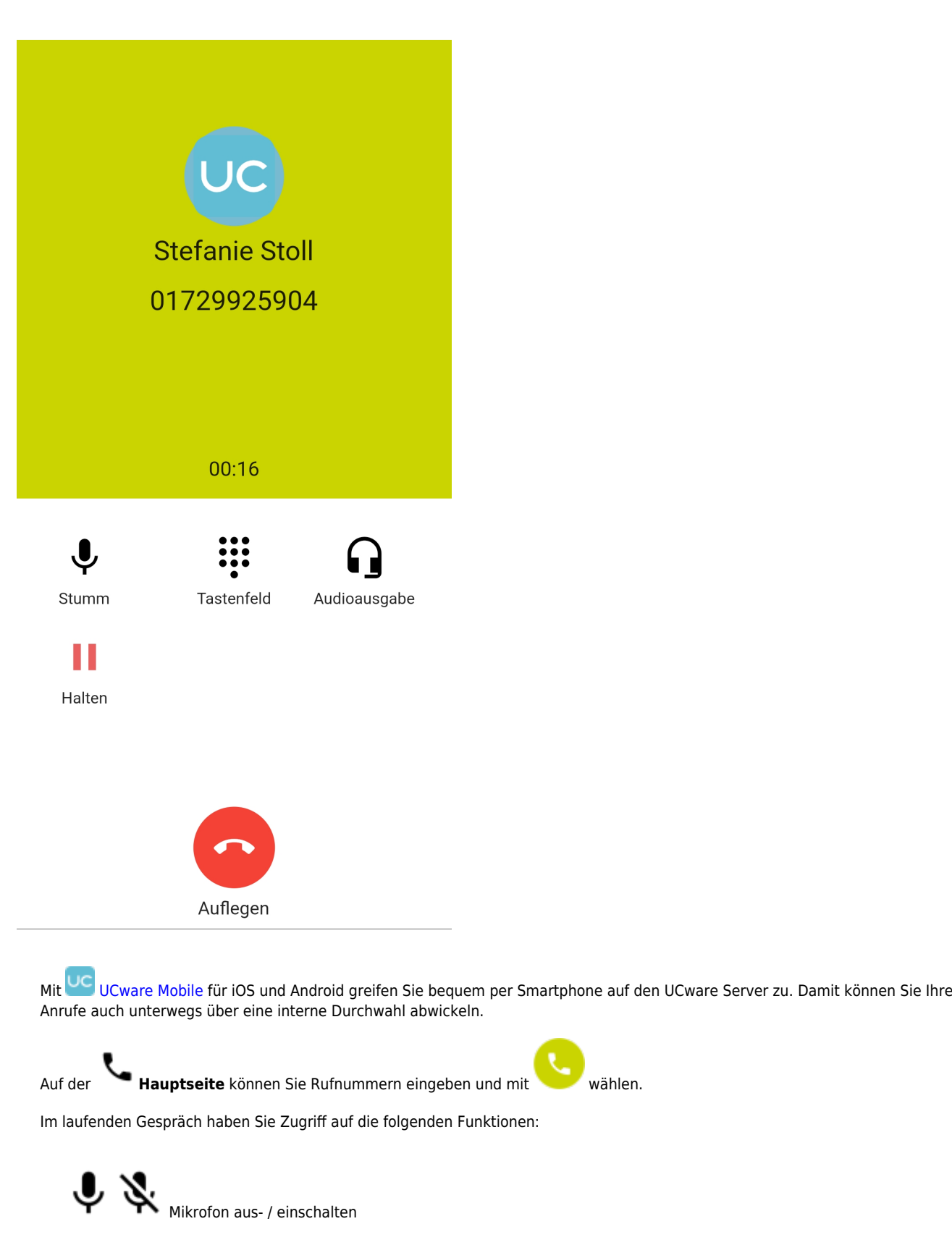

UCware-Dokumentation - https://wiki.ucware.com/

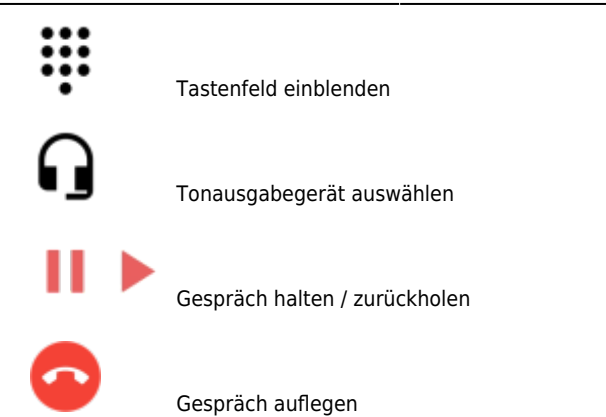

From: <https://wiki.ucware.com/> - **UCware-Dokumentation**

Permanent link: **<https://wiki.ucware.com/apphandbuch/anrufe>**

Last update: **08.12.2023 14:25**

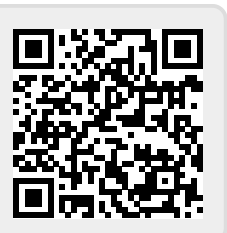